**Programación 4** SOLUCION DICIEMBRE 2014

## **Problema 1 (30 puntos)**

### *Parte A:*

No es conveniente, ya que por ejemplo, en caso de requerir mantener memoria del sistema, esta quedaría distribuida entre diferentes controladores.

#### *Parte B:*

**a)** 

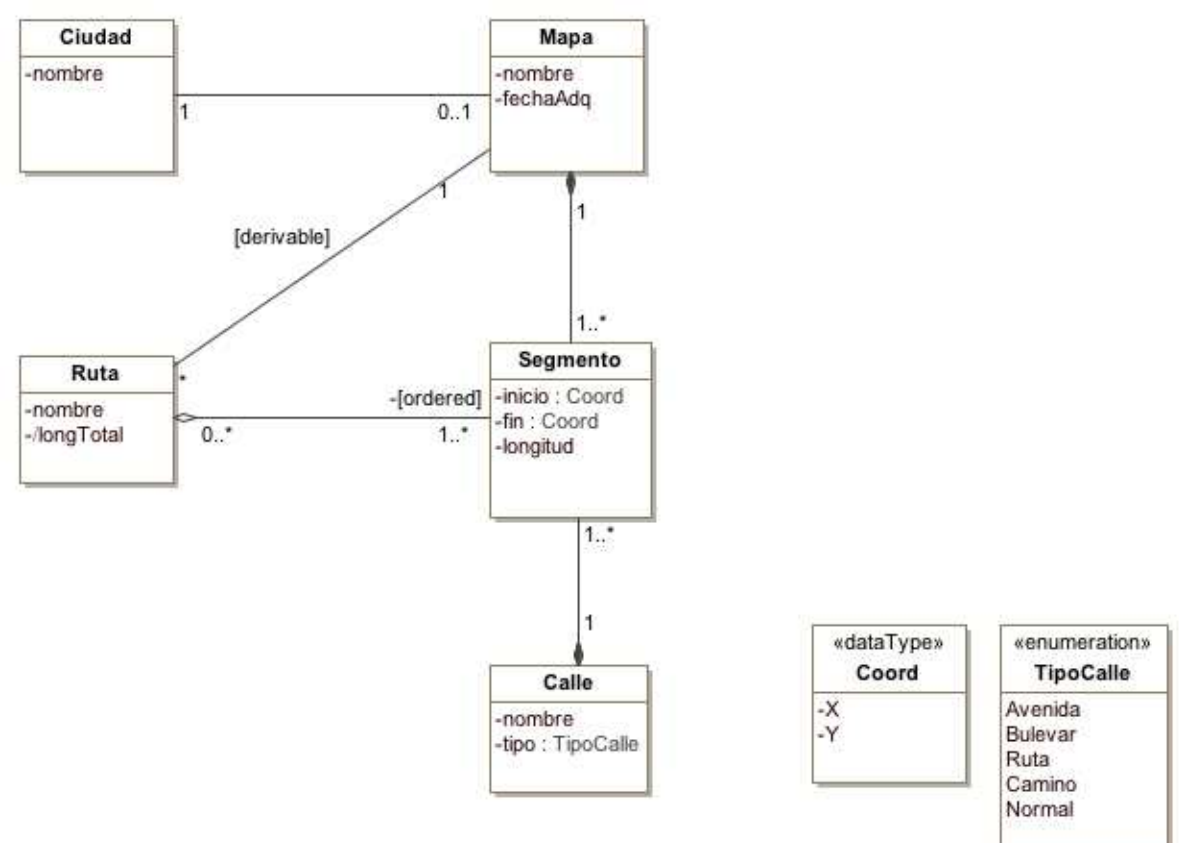

Restricciones en lenguaje natural:

- Nombre identifica a Ciudad
- Nombre identifica a Mapa
- Nombre identifica a Ruta
- Nombre identifica a Calle
- El nombre del mapa debe coincidir con el nombre de la ciudad a la cual pertenece
- La longitud total de la ruta es la suma de las longitudes de sus segmentos
- Una ruta esta asociada al mismo mapa que contiene todos los segmentos que componen la ruta (asociación derivable)

**b)** 

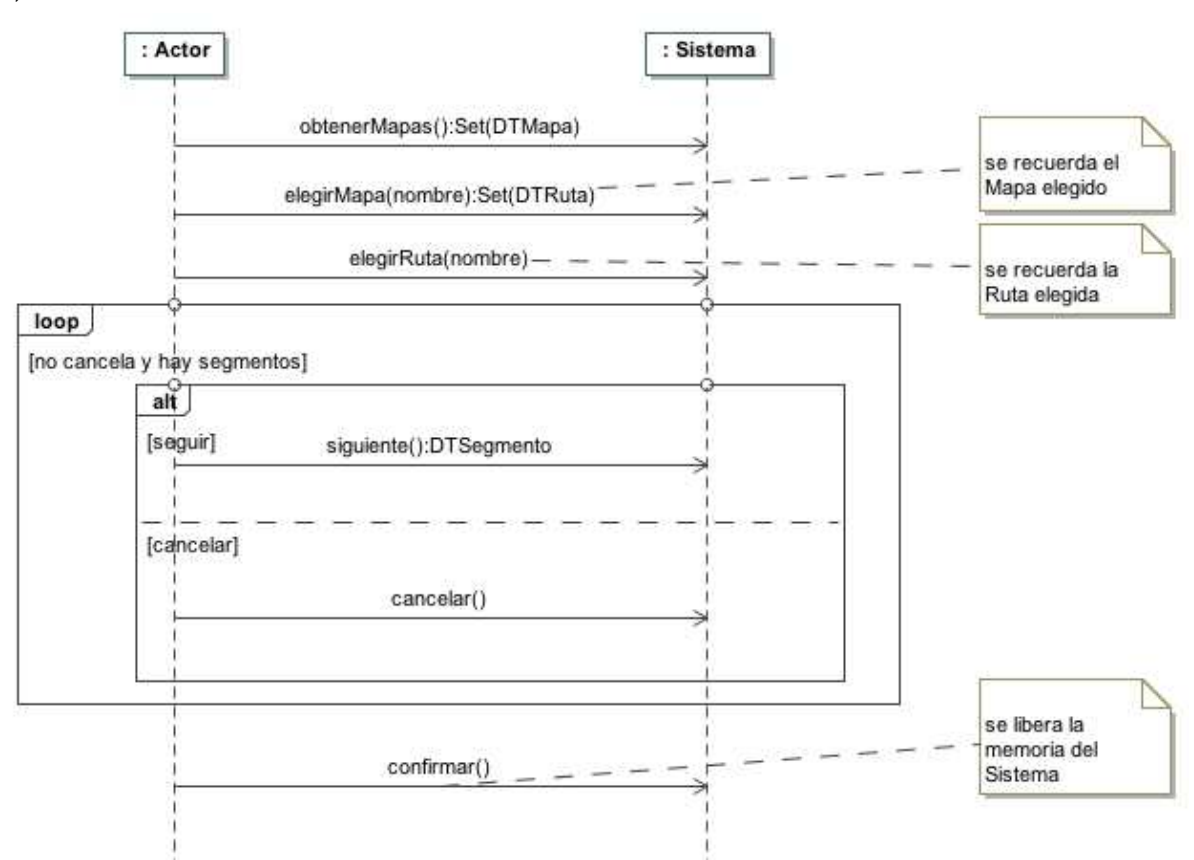

(se deben incluir los datatypes correspondientes a DTMapa, DTRuta, DTSegmento)

# **Problema 2 (35 puntos)**

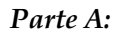

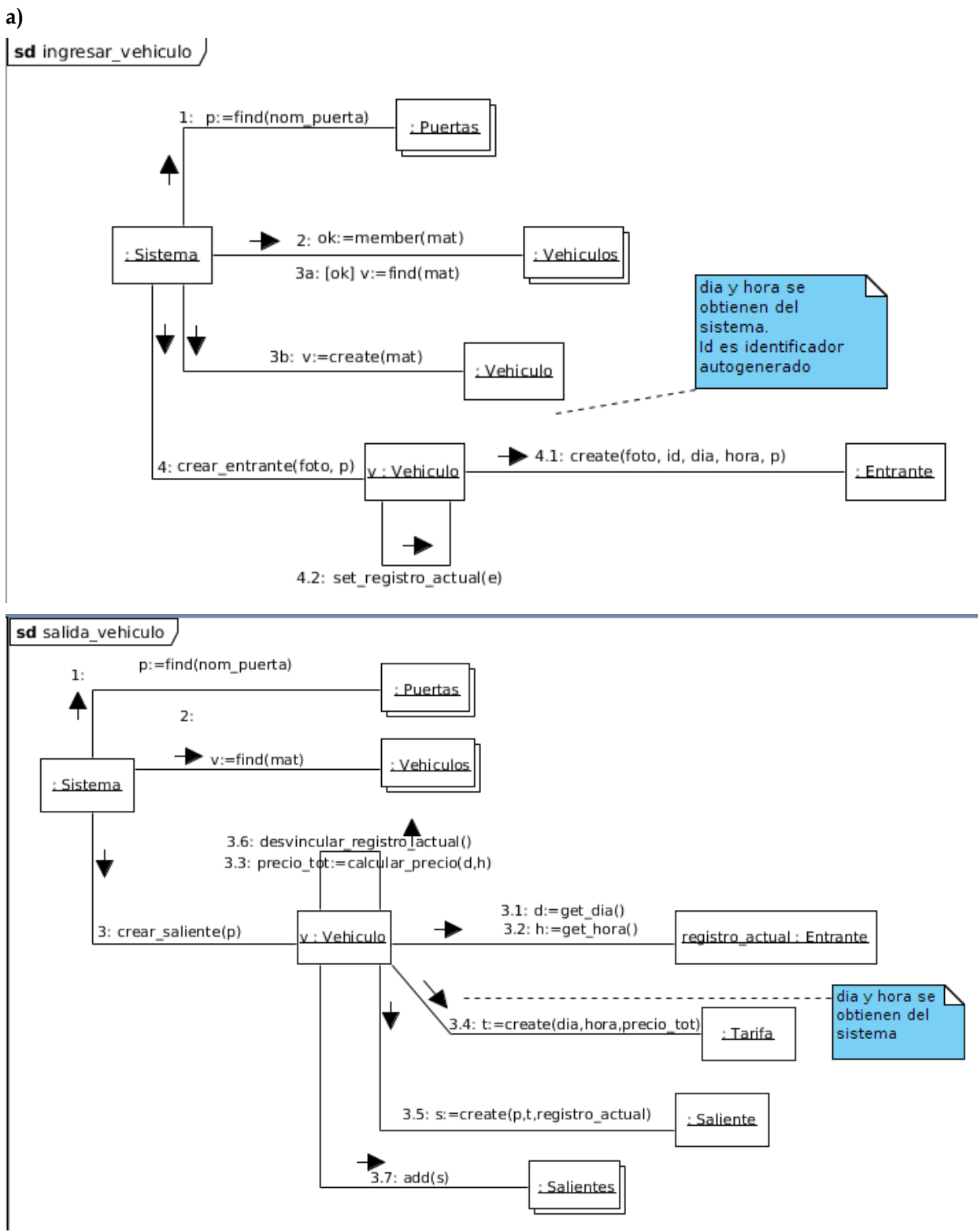

#### UNIVERSIDAD DE LA REPÚBLICA | FACULTAD DE INGENIERÍA | INSTITUTO DE COMPUTACIÓN

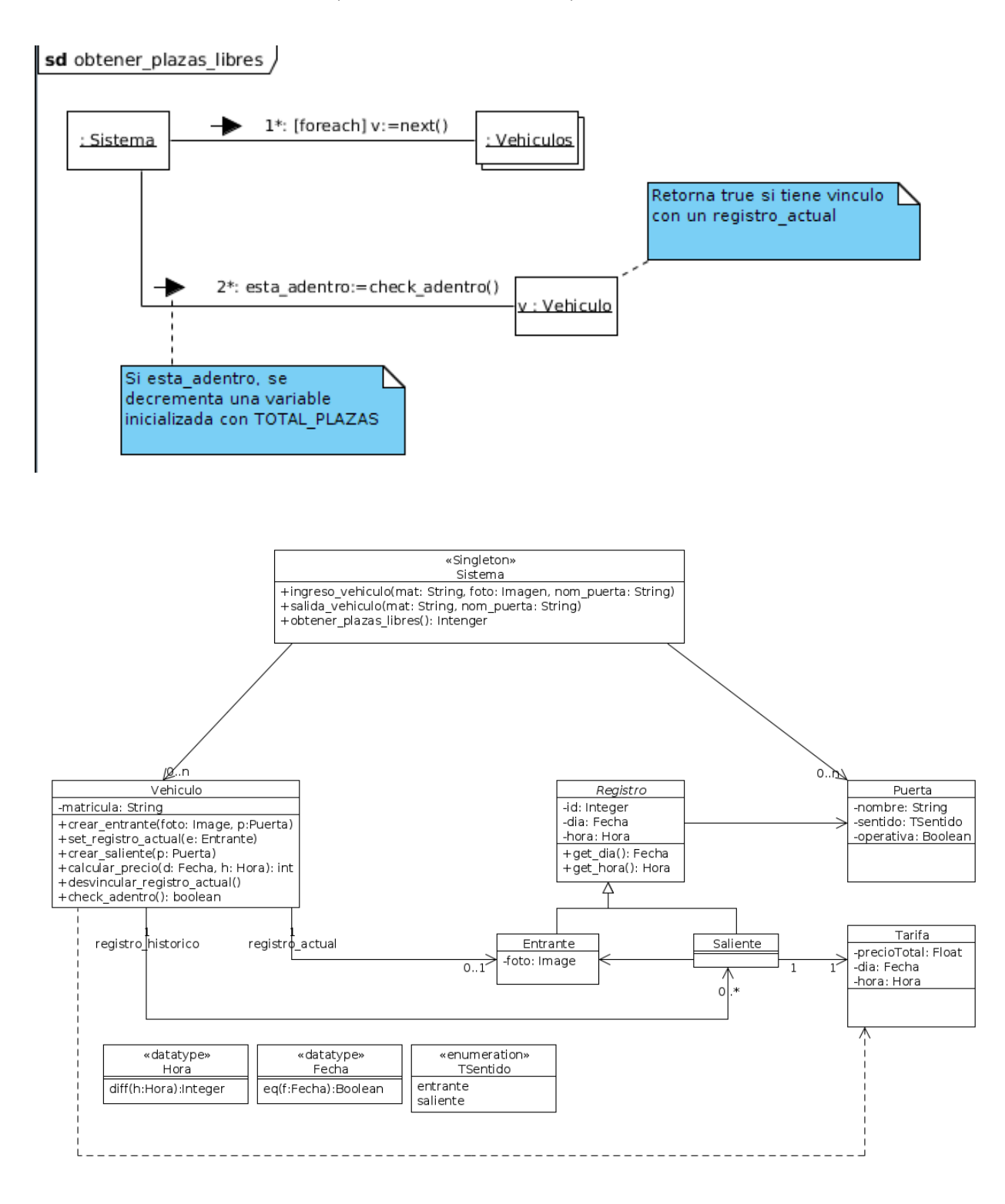

## *Parte B:*

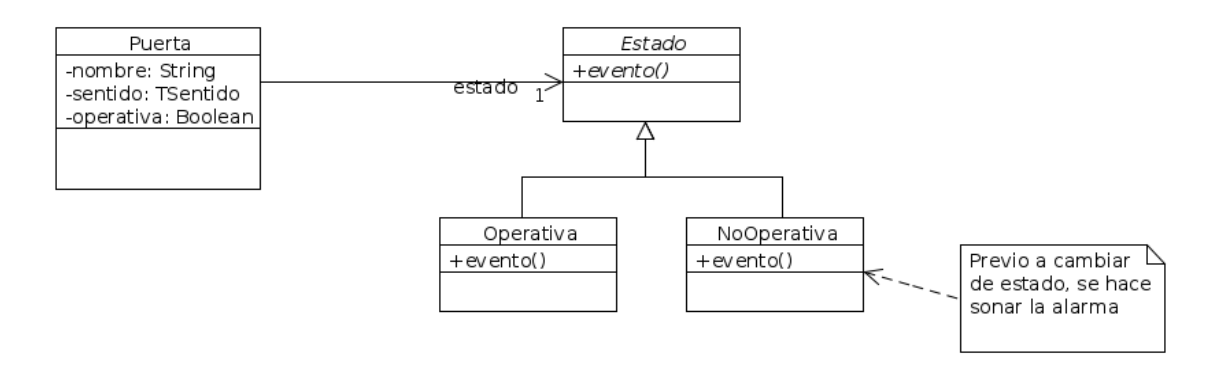

### **Patrón State:**

- **Contexto:** Puerta
- **Estado:** Estado
- **EstadoConcreto:** Operativa, NoOperativa

### **Problema 3 (35 puntos)**

### *Parte A:*

```
class Tema{ 
public: 
   void Tema(); 
  virtual \sim Tema () ;
   //getters y setters 
   void agregarComentarioHijo(int idTema,int idComentario); 
   void agregarTema(String titulo); 
   void eliminarComentario(int idTema, int idComentario); 
  private: 
   Set<Comentario *> comentarios;
    int id; 
    String titulo; 
}; 
Tema::~Tema(){ 
  set<Comentario *>::iterator it;
  for(it = comentarios.begin(); it != comentarios.end(); ++it){
     delete (*it); 
    } 
    comentarios.clear(); 
} 
void Tema::agregarComentario(String comentario){ 
   Comentario * c=new Comentario(Util::getId,comentario); 
   comentarios.insert(c); 
}
```

```
void Tema:eliminarComentario(int idComentario){ 
   int encontre=0; 
  set<Comentario *>::iterator it;
   it = comentarios.begin(); 
  while(it != comentarios.end() && encontre==0) {
   if((*it).>getId()==idComentario){ 
     encontre=1; 
     delete (*it); 
   }else{ 
    ++it } 
} 
void Tema: agregarComentarioHijo(int idComentario, String comentarios);
   Comentario * c=new Comentario(Util::getId,comentario); 
    int encontre=0; 
   set<Comentario *>::iterator it;
    it = comentarios.begin(); 
   while(it != comentarios.end() && encontre==0){
      if((*it).getId()==idComentarios){ 
        encontre=1; 
        (*it).getComentarios().insert(a); 
      }else{ 
       ++it } 
} 
class ControladorTema 
{ 
private: 
  ControladorTerma(); 
   static ControladorTema* instance; 
  Set<Tema *> temas;
public: 
   ~ControladorTema(); 
   void eliminarComentario(int idTema ,int idComentario); 
   void agregarComentarioHijo(int idTema,int idComentario,String 
                                comentario); 
   void agregarTema(String titulo,String correo) 
   static ControladorTema *getInstance() 
  \{ if(instance == NULL) 
        instance = new ControladorTema(); 
      return instance; 
    } 
}; 
void ControladorTema::agregarComentarioHijo(int idTema, 
                                                 int dComentario, 
                                                 String comentario){ 
   int encontre=0; 
  set<Tema *>::iterator it;
  it = temas.begin();
  while(it != temas.end() & & encontre==0){
  if((*it).qetId() == idTema) encontre=1; 
     (*it).agregarComentarioHijo(idComentario,comentario); 
   }else{ 
    ++it } 
   }
```

```
} 
void ControladorTema::eliminarComentario(int idTema , 
                                              int idComentario){ 
   int encontre=0; 
  set<Tema *>::iterator it;
   it = temas.begin(); 
  while(it != temas.end() && encontre==0){
     if((*it).getId()==idTema){ 
       encontre=1; 
       (*it).eliminarAporte(idAporte); 
     }else{ 
      ++it } 
    } 
} 
void ControladorTema::eliminarTema(int idTema){ 
   int encontre=0; 
  set<Tema *>::iterator it;
  it = temas.begin();
  while(it != temas.end() && encontre==0){
    if((*it).qetId() == idTema) encontre=1; 
       delete (*it); 
    }else{ 
     ++it } 
   } 
} 
class Aporte{ 
private 
   int id; 
   Tema * tema; 
  public: 
   int getId(){return id;}; 
   void setId(int ); 
    virtual ~Aporte(){}; 
} 
class Comentario: public class Aporte{ 
private: 
  String comentario; 
   Set<Comentario *> hijos; 
  Comentario * padre; 
 public: 
   …. 
   virtual ~Comentario(); 
} 
Comentario::~Comentario(){ 
   set<Comentario *>::iterator it;
   for(it = comentarios.begin(); it != comentario.end(); ++it){
      delete (*it); 
     } 
     hijos.clear(); 
   }
```

```
Parte B:
```

```
a) 
class ILog{ 
public 
   virtual int enviar(String texto, String destino)=0; 
}; 
class CorreoLog:public class ILog{ 
} 
int CorreoLog:: enviar(String texto, String destino){ 
   try{ 
     MensajesUtil.getInstance().enviarCorreo(texto,destino); 
     return 0; 
   }catch(ExcepcionEnvioCorreo& e){ 
     return -1; 
   } 
} 
b) 
  i) 
                   Aporte
                             Pregunta
                     +0.1Comentario
                          +pregunta: String
                   +*
           +0.1ii) 
class Pregunta: public class Aporte{ 
private String pregunta; 
  Set<Comentario *> comentarios;
   public: 
   …. 
   virtual ~ Pregunta (); 
} 
Pregunta::~ Pregunta (){ 
  set<Comentario *>::iterator it;
  for(it = comentarios.begin(); it != comentario.end(); ++it){
     delete (*it); 
   } 
   comentarios.clear(); 
}
```
**iii)** 

```
void AgregarPregunta(idTema:int,pregunta:String){ 
  int encontre=0; 
  set<Tema *>::iterator it;
  it = temas.begin();
  while(it != temas.end() & \& encontre==0){
    if((*it).qetId() == idTema) encontre=1; 
       (*it).agregarPregunta(pregunta); 
       ILog * log=new CorreoLog(); 
      log->enviar(pregunta, (*it).getCorreo()); 
     }else{ 
     ++it } 
    } 
}
```
Se agrega el pseudo atributo preguntas dentro de la clase temas:

```
void Tema::agregarPregunta(String pregunta){ 
  Pregunta* a=new Pregunta(Util::getId(), pregunta);
   preguntas.insert(a); 
}
```